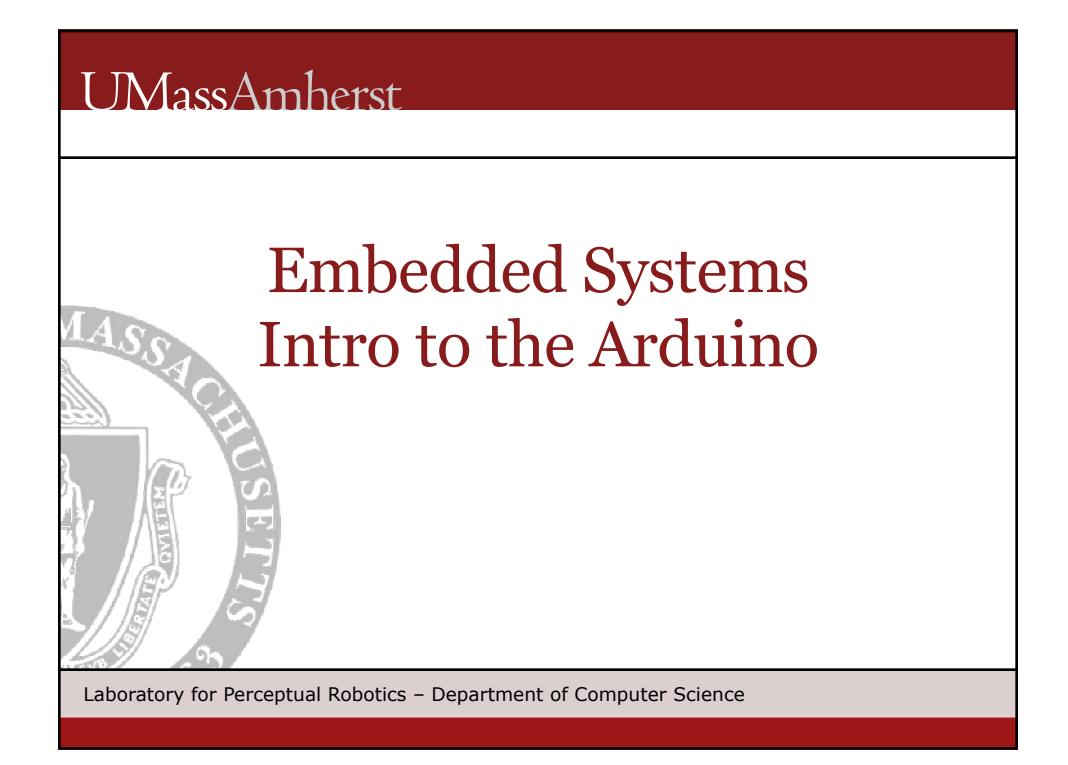

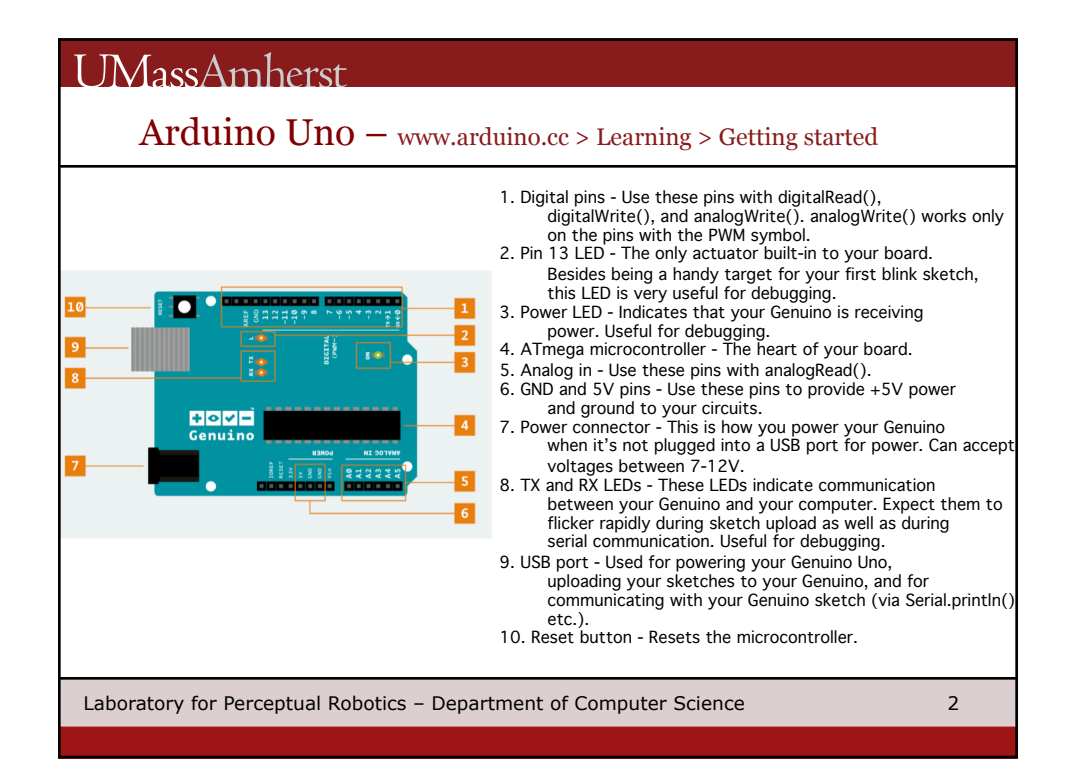

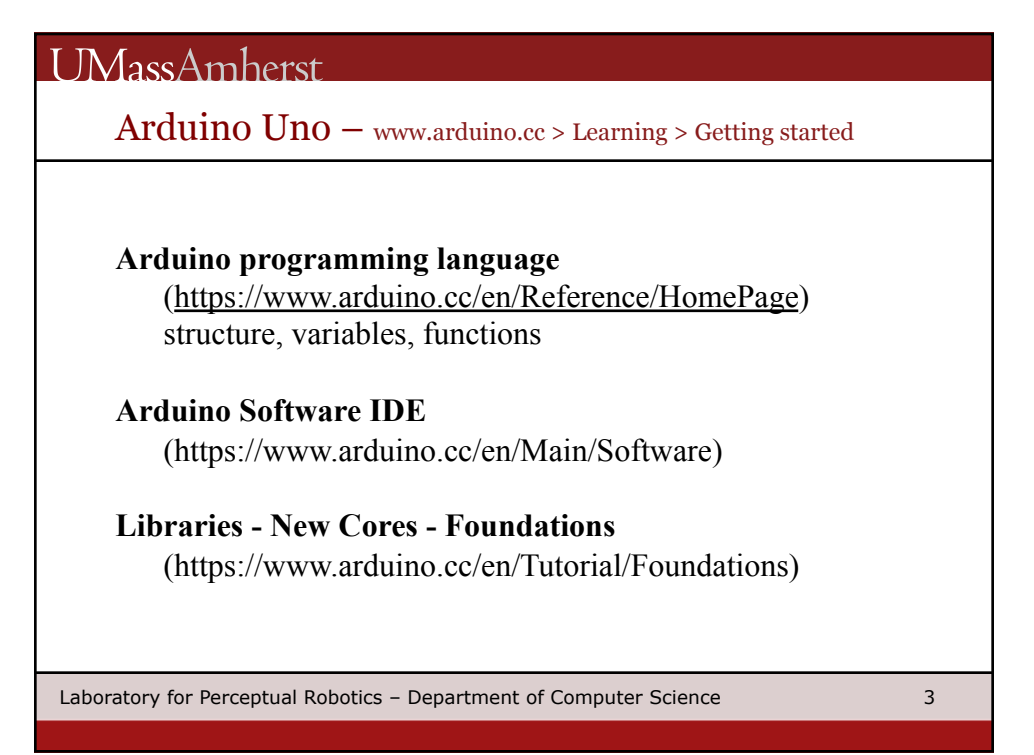

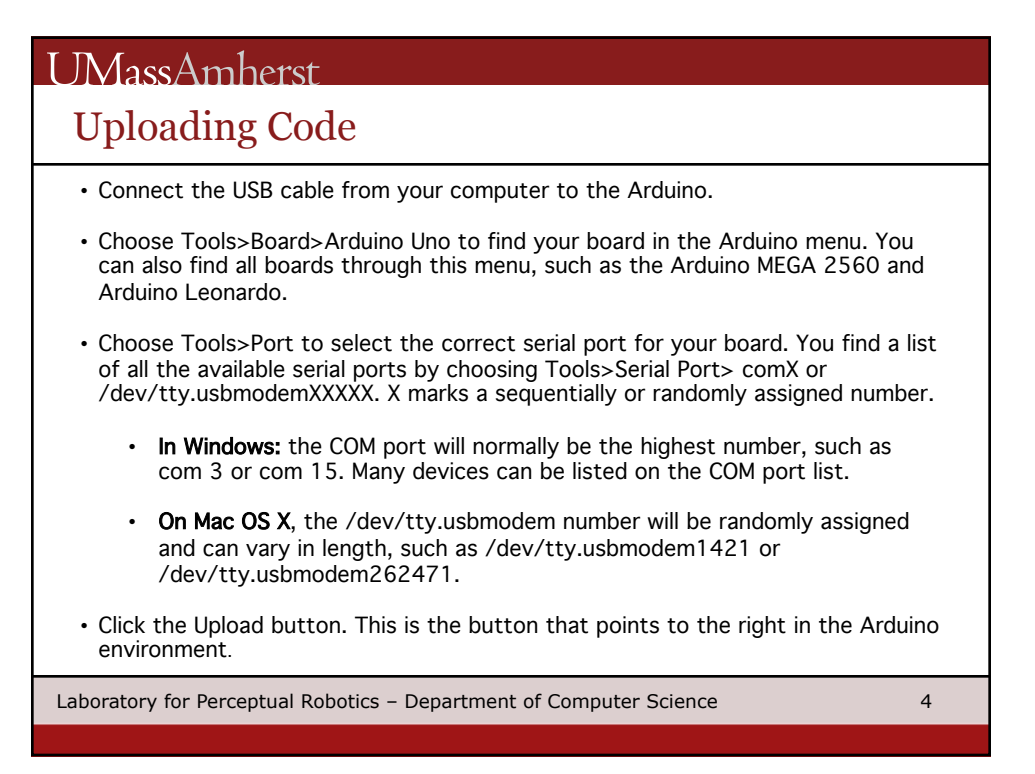

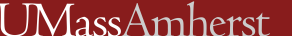

Pololu Dual MC33926 Motor Driver Shield

https://www.pololu.com/product/2503

under the "Resources" tab it lists the Arduino library for the Pololu Dual MC33926 Motor Shield Driver

https://github.com/pololu/dual-mc33926 motor-shield It includes a demo program that ramps both motors

Laboratory for Perceptual Robotics – Department of Computer Science 5